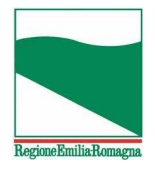

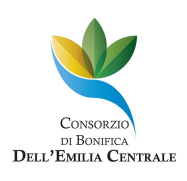

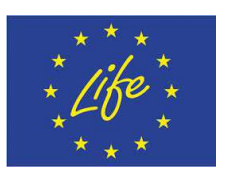

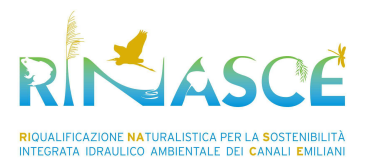

# **"MODELLIZZAZIONE DEGLI EFFETTI IDRAULICI DEGLI INTERVENTI PREVISTI CON LE AZIONI B.3, B.4, B.5, B.6" nell'ambito dell'azione A.1**

# **"Approfondimenti idraulici e indagini geologiche, archeologiche e caratterizzazione terre" del progetto "LIFE RINASCE RIqualificazione NAturalistica per la Sistemazione integrata idraulico ambientale dei Canali Emiliani"**

# **RELAZIONE METODOLOGICA**

**Ing. Sara Pavan**

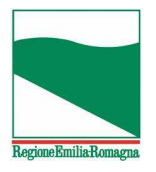

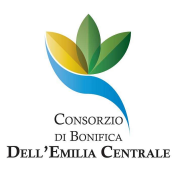

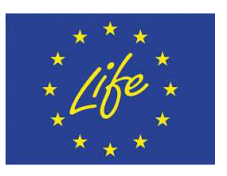

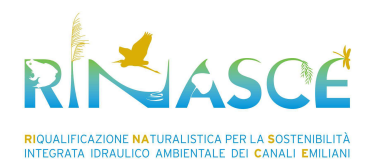

# **Sommario**

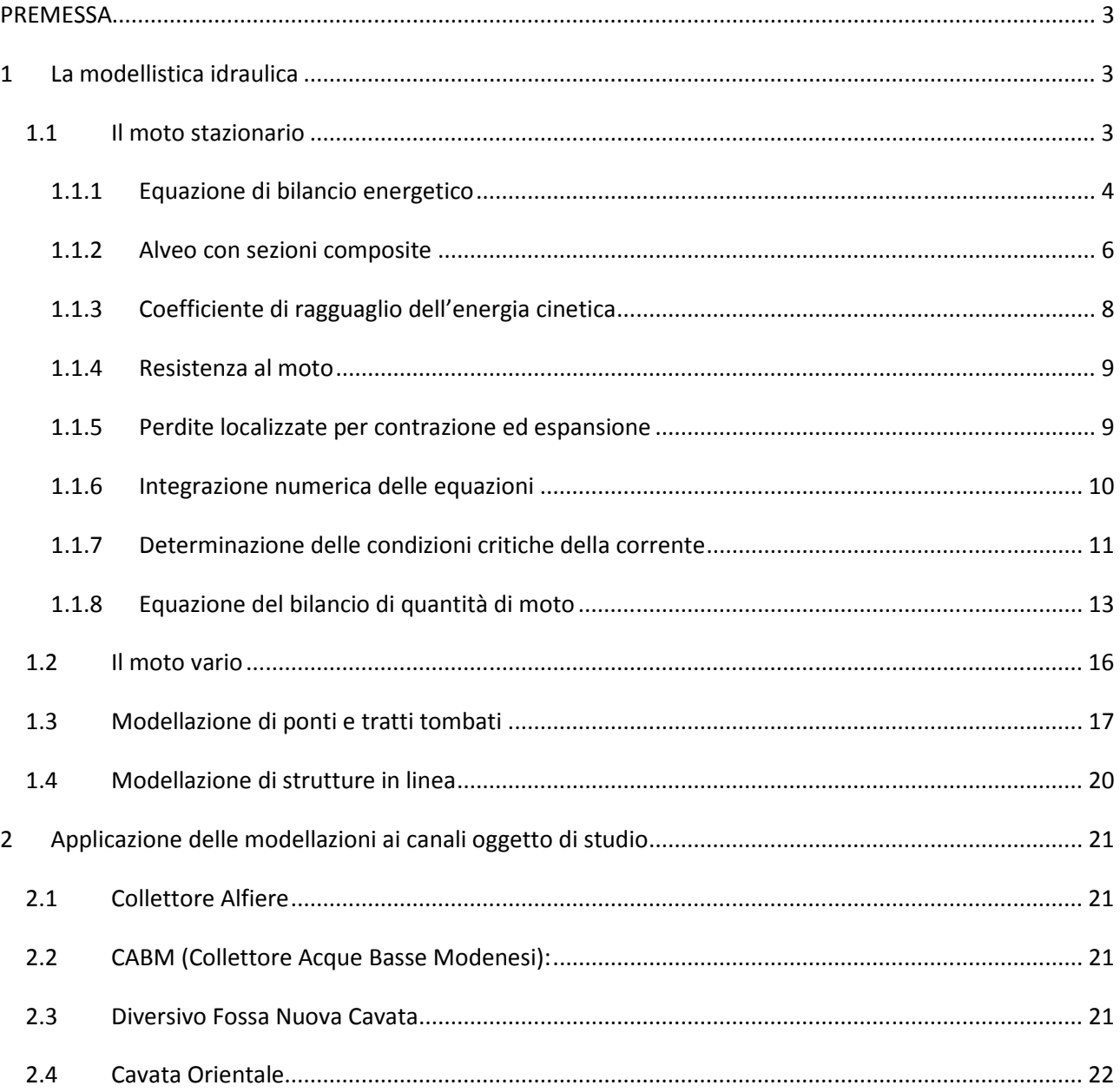

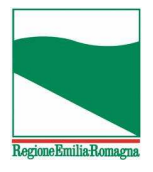

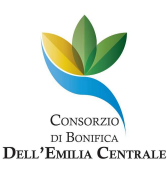

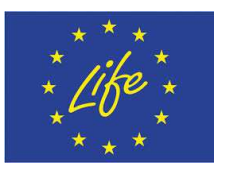

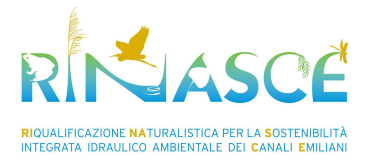

## **PREMESSA**

La presente relazione descrive la metodologia di lavoro che verrà adottata nello svolgimento dell'incarico di "MODELLIZZAZIONE DEGLI EFFETTI IDRAULICI DEGLI INTERVENTI PREVISTI CON LE AZIONI B.3, B.4, B.5, B.6" nell'ambito dell'azione A.1 - Approfondimenti idraulici e indagini geologiche, archeologiche e caratterizzazione terre" del progetto "LIFE RINASCE RIqualificazione NAturalistica per la Sistemazione integrata idraulico ambientale dei Canali Emiliani".

# **1 La modellistica idraulica**

Le modellazioni verranno condotte tramite modellistica monodimensionale, e il codice di calcolo che verrà prevalentemente utilizzato è HEC-RAS, sviluppato dalla *Hydrologic Engineering Center* (HEC), un'organizzazione interna all'*Institute for Water Resources*, che rappresenta il centro di eccellenza dell'americana *US Army Corps of Engineers* (Hydrologic Engineering Center's River Analisys System, Hydrologic Engineering Center, 2001). Si tratta di un software di modellistica idraulica 1-D o quasi 2-D in grado di produrre simulazioni sia in moto stazionario che in moto vario. Il software è gratuito e liberamente scaricabile dal sito http://www.hec.usace.army.mil/software/hec-ras/

Le modellazioni verranno condotte sia in condizioni di moto stazionario che di moto vario gradualmente variato. Nel seguito si espongono le caratteristiche, le equazioni di base e le possibili applicazioni dei due tipi di modellistica.

# **1.1 Il moto stazionario**

Le analisi in moto stazionario permetteranno la ricostruzione dell'attuale comportamento idraulico dei canali dal punto di vista della capacità di deflusso e dei tiranti attesi in corrispondenza dei diversi eventi idrologici previsti e di diverse soluzioni progettuali ideate al fine di realizzare al meglio l'intervento programmato. Il modello idraulico potrà quindi assicurare:

- una soddisfacente schematizzazione geometrica dei canali, attraverso l'inserimento di sezioni di rilievo di forma variabile e di qualunque tipo di opera interferente o manufatto presente (ponti, briglie, soglie, ecc.)
- un'accurata descrizione della conduttanza idraulica dei canali, tramite l'inserimento di parametri di scabrezza opportunamente distribuiti lungo il perimetro bagnato. La conduttanza delle diverse sezioni sarà inoltre oggetto di analisi di sensitività al fine di valutare la variabilità della risposta del modello relativamente ai parametri adottati
- la possibilità di inserire eventuali opere di regolazione dei livelli e delle portate (stramazzi, paratoie, bocche tarate, ecc.). Il loro funzionamento sarà schematizzato sia in maniera statica (manufatti con organi di regolazione fissi), che in maniera dinamica (manufatti con organi di regolazione manovrabili)

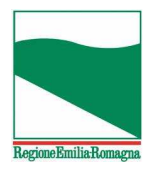

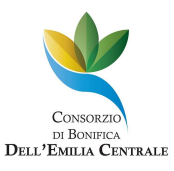

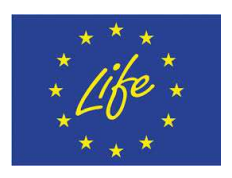

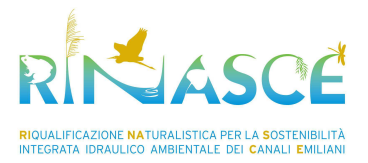

- la possibilità di inserire eventuali connessioni con altri canali e di modellare la rete di canali per un'estensione adeguata a ricreare e a poter tenere in considerazione gli effetti di rigurgito idraulico che si possono instaurare nei punti di giunzione tra diversi corpi idrici e qualunque altra interazione possibile (variazione localizzata di portata, ecc.)
- la possibilità di inserire impianti di sollevamento in serie e in parallelo.
- un'adeguata valutazione della distribuzione delle velocità lungo il canale e all'interno di determinate sezioni di calcolo individuate come rappresentative di un certo tratto o poste in posizioni di particolare interesse per il progetto (nelle vicinanze di manufatti, alla confluenza di due canali, ecc.). La distribuzione delle velocità sarà valutata sia in termini di elemento utile alla valutazione dei benefici ecologici, verificandone la compatibilità con la presenza di vegetazione sulle sponde, sia in termini dei possibili effetti sulla stabilità delle sponde.

La determinazione dei profili di piena e dei profili di regime ordinario dei canali oggetto di studio sarà effettuata ricostruendo il profilo di moto stazionario in corrispondenza della massima portata prevista e di tutte le altre portate di interesse. HEC-RAS permette di simulare in condizioni di moto stazionario, ovvero a portata localmente costante nel tempo, diversi regimi di corrente, che si possono stabilire lungo il corso d'acqua in esame: regime di moto supercritico (corrente veloce), subcritico (corrente lenta), misto (successioni di correnti lente e veloci con passaggio attraverso lo stato critico o raccordo tramite risalto idraulico).

Il modello integra l'equazione di bilancio energetico (considerando le perdite localizzate e distribuite) fino a che il regime di corrente si mantiene lento o veloce; viceversa in corrispondenza di singolarità idrauliche (stati di transizione, risalti, salti di fondo ecc.) il modello applica il principio di conservazione della quantità di moto, ed attraverso il bilancio delle spinte totali identifica e localizza eventuali risalti diretti della corrente.

Il modello considera sia sezioni compatte a scabrezza variabile, che sezioni composite con presenza di aree golenali; in entrambi i casi viene calcolato un coefficiente di resistenza equivalente sull'intera sezione.

#### **1.1.1 Equazione di bilancio energetico**

dove:

Il profilo della superficie liquida viene calcolato, tra una sezione e la successiva, risolvendo l'equazione dell'energia (1) con la procedura iterativa dello *standard step method*:

#### **Errore. Non si possono creare oggetti dalla modifica di codici di campo.** (1)

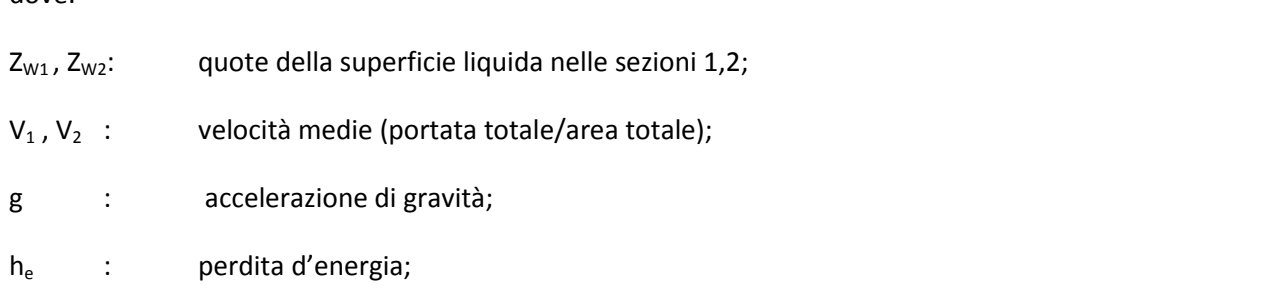

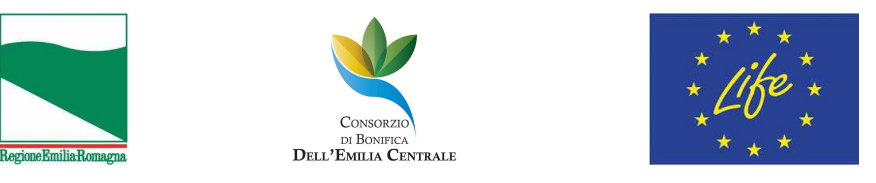

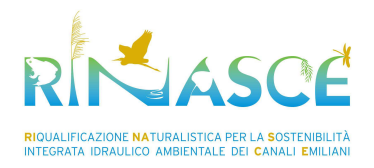

 $\alpha_1$ ,  $\alpha_2 \rightarrow \alpha$  coefficienti di Coriolis, correttivi della velocità media, espressi come (2):

#### **Errore. Non si possono creare oggetti dalla modifica di codici di campo.** (2)

La seguente Figura 1 mostra i termini dell'equazione dell'energia.

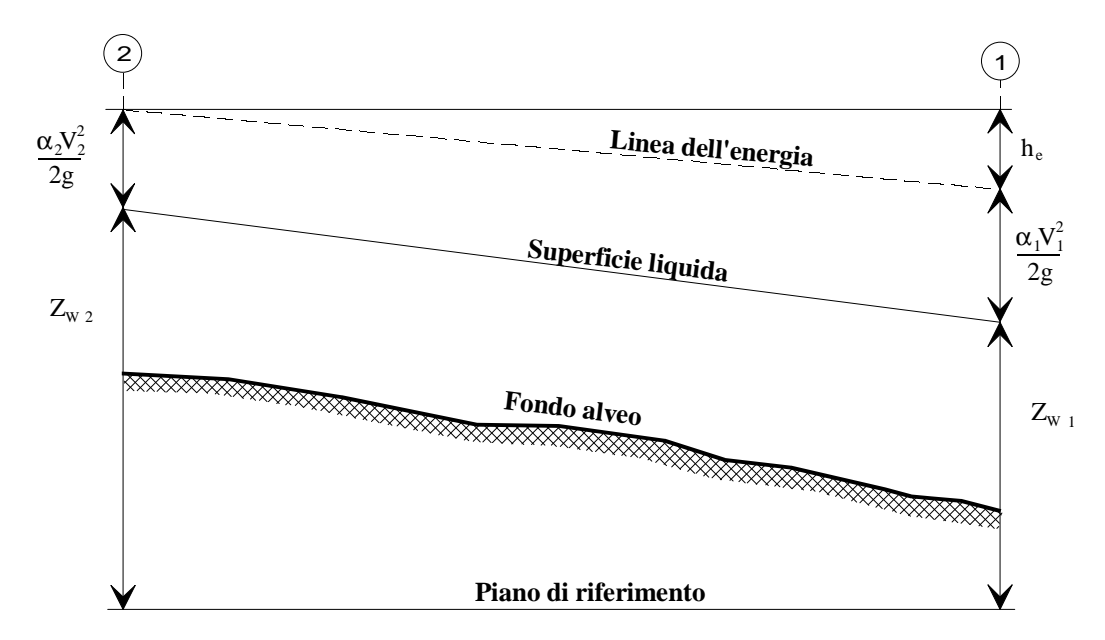

#### **Figura 1: Rappresentazione dei termini dell'equazione dell'energia.**

Il carico di energia perduta ( $h_e$ ) tra due sezioni, comprende le perdite continue per attrito e le perdite localizzate ad esempio per variazione di larghezza della sezione (perdite per contrazione ed espansione).

L'equazione della perdita d'energia (3) è espressa come:

#### **Errore. Non si possono creare oggetti dalla modifica di codici di campo.** (3)

dove:

L : lunghezza pesata del tratto;

- $S_f$ : pendenza d'attrito rappresentativa tra le due sezioni;
- C : coefficiente di perdita localizzata.

La lunghezza pesata del tratto, L, è calcolata come :

**Errore. Non si possono creare oggetti dalla modifica di codici di campo.**

(4)

dove:

 $L_{\text{lob}}$ ,  $L_{\text{coh}}$ ,  $L_{\text{rob}}$ : lunghezze del tratto in corrispondenza rispettivamente della golena sinistra, del canale principale, e della golena destra;

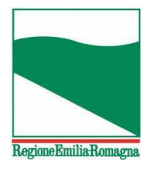

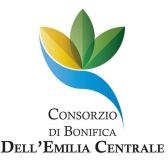

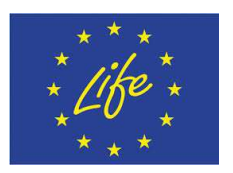

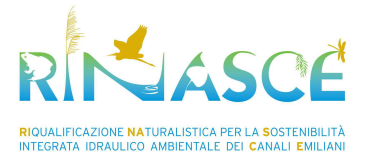

 $Q_{\text{lob}}$ ,  $Q_{\text{ch}}$ ,  $Q_{\text{rob}}$ : portate medie (aritmetiche) tra le due sezioni, in corrispondenza rispettivamente della golena sinistra, del canale principale, e della golena destra.

#### **1.1.2 Alveo con sezioni composite**

La sezione trasversale dei corsi d'acqua a pelo libero è spesso costituita da parti chiaramente diverse fra loro per forma, profondità e generalmente anche per scabrezza. Negli alvei naturali e nei canali la parte centrale, più profonda, costituisce il letto di magra, mentre le parti laterali, denominate golene si estendono a quote diverse fino agli argini, se presenti, o fino al ciglio della sonda alla quota del piano campagna.

Nel caso dei canali di bonifica oggetto di questo studio sia ha una forte presenza di sezioni composite esistenti o in progetto, e la corretta modellazione delle stesse diventa quindi di fondamentale importanza.

Il deflusso in queste condizioni avviene con velocità differenti nelle varie parti ed il calcolo della portata totale si esegue valutando separatamente e sommando i contributi delle singole sottosezioni in cui si può suddividere l'intera sezione. La separazione avviene di solito mediante rette verticali, e di ogni sottosezione si calcolo il raggio idraulico assumendo come perimetro bagnato il solo contorno solido. Nota la scabrezza di tale contorno, si valuta la portata con le formula del moto uniforme, restando unica la pendenza del fondo per le varie parti della sezione. Altre volte può accadere che in una sezione compatta la scabrezza sia diversa su alcune parti del contorno, ad esempio sulle sponde rispetto al fondo; è opportuno allora valutare una scabrezza equivalente distribuita uniformemente sul perimetro.

Nel codice HEC-RAS la determinazione della conduttanza totale e dei coefficienti di velocità per una sezione richiede che la corrente liquida sia suddivisa in sottosezioni nelle quali la velocità è uniformemente distribuita; la corrente liquida è quindi suddivisa in aree parziali facendo riferimento alla posizione planoaltimetrica della variazione del valore del coefficiente di scabrezza, indicata nella fase di descrizione della sezione (vedi Figura 2).

La conduttanza idraulica è calcolata all'interno di ogni sottosezione dall'equazione del moto uniforme :

#### **Errore. Non si possono creare oggetti dalla modifica di codici di campo.** (5)

dove:

- K: conduttanza idraulica per sottosezione;
- n: coefficiente di scabrezza di Manning per sottosezione;
- A: area liquida per sottosezione;
- R: raggio idraulico per sottosezione (area liquida/perimetro bagnato).

Il programma somma tutti gli incrementi di conduttanza nelle golene per ottenere la conduttanza idraulica della golena sinistra e destra. La conduttanza idraulica del canale principale è normalmente calcolata come un singolo elemento di trasporto.

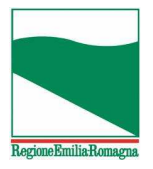

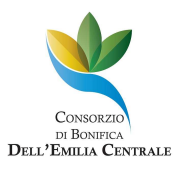

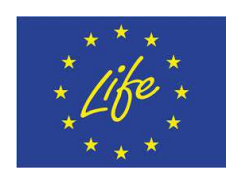

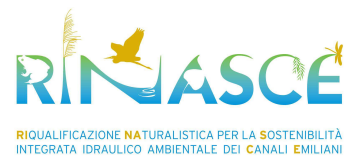

La conduttanza idraulica totale per la sezione è ottenuto sommando la conduttanze idrauliche delle tre suddivisioni principali (golena sinistra, canale principale, golena destra).

In alternativa a tale metodo il programma HEC-RAS permette di calcolare la conduttanza idraulica suddividendo la corrente liquida in sottosezioni, e facendo riferimento alla posizione plano-altimetrica di tutti i punti presenti nelle golene (vedi Figura 3).

La conduttanza idraulica parziale è quindi sommata per ottenere la conduttanza idraulica totale in golena sinistra e destra.

#### **Errore. Non si possono creare oggetti dalla modifica di codici di campo.**

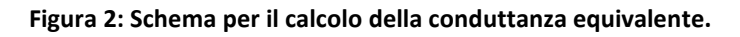

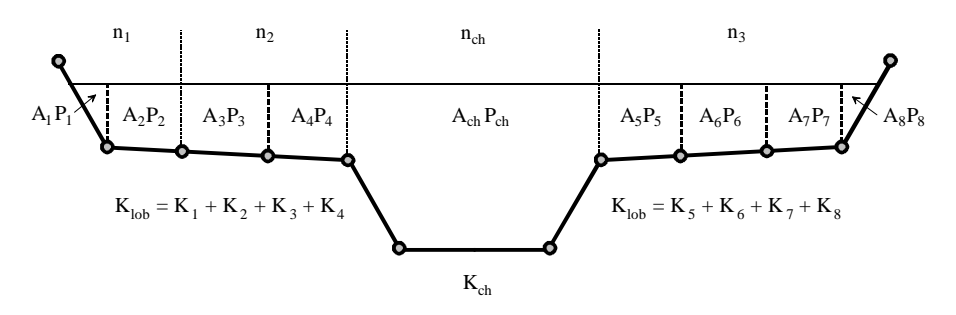

#### **Figura 3: Metodo alternativo per il calcolo della conduttanza media.**

Anche nel caso di sezioni compatte a scabrezza variabile, oppure all'interno del canale principale nel caso di sezioni composite, viene valutato un coefficiente di resistenza equivalente per l'intera sezione (o canale principale) secondo il metodo di Horton (1933) ed Einstein (1934) che assume la velocità media nelle singole sottoporzioni della sezione bagnata uguale alla velocità media dell'intera sezione (i.e. carico totale uniforme sull'intera sezione).

La conservazione della massa impone:

#### **Errore. Non si possono creare oggetti dalla modifica di codici di campo.**

ove Q è la portata volumetrica sull'intera sezione e q<sub>i</sub> sono le portate riferite alle singole sottosezioni.

Impiegando l'equazione di resistenza di Manning si ha:

#### **Errore. Non si possono creare oggetti dalla modifica di codici di campo.**  $i = 1, 2, ..., N$

essendo A e P rispettivamente la sezione bagnata ed il perimetro bagnato:

#### **Errore. Non si possono creare oggetti dalla modifica di codici di campo. Errore. Non si possono creare oggetti dalla modifica di codici di campo.**

Sostituendo A<sub>i</sub> nella sommatoria per mezzo dell'equazione precedente, si ottiene il coefficiente di scabrezza equivalente :

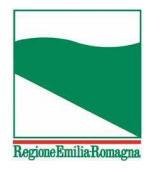

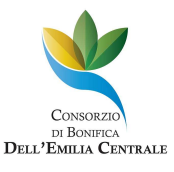

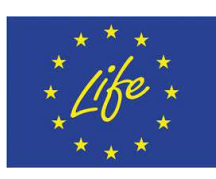

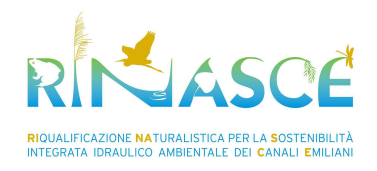

#### **Errore. Non si possono creare oggetti dalla modifica di codici di campo.** (6)

dove:

- $n_c$ : : coefficiente di scabrezza equivalente;
- P : perimetro bagnato dell'intero canale principale;
- $P_i$ : : perimetro bagnato della suddivisione i-esima;
- $n_i$ : coefficiente di scabrezza della suddivisione i-esima.

#### **1.1.3 Coefficiente di ragguaglio dell'energia cinetica**

In riferimento a sezioni composite il coefficiente di velocità α è calcolato con riferimento alla conduttanza idraulica nelle tre porzioni di corrente: golena sinistra, canale principale, golena destra.

Si ottiene calcolandolo con la seguente equazione :

#### **Errore. Non si possono creare oggetti dalla modifica di codici di campo.** (7)

dove:

 $A_t$ : : area liquida totale della sezione;

A<sub>lob</sub>, A<sub>ch</sub>, A<sub>rob</sub>: aree liquide rispettivamente della golena sinistra, canale principale, golena destra;

 $K_t$ : : conduttanza idraulica totale della sezione;

 $K_{\text{lob}}$ ,  $K_{\text{cb}}$ ,  $K_{\text{rob}}$ : conduttanze idrauliche rispettivamente della golena sinistra, canale principale, golena destra.

#### **1.1.4 Resistenza al moto**

Equazione della conduttanza media

La perdita d'attrito è valutata in HEC-RAS come il prodotto di S<sub>f</sub> per L (vedi eq. 3), dove S<sub>f</sub> rappresenta la pendenza d'attrito per il tratto, e L è la lunghezza equivalente del tronco come definito dall'equazione (4).

La pendenza d'attrito è valutata facendo ricorso alla conduttanza idraulica equivalente delle sezioni estreme del tronco:

#### **Errore. Non si possono creare oggetti dalla modifica di codici di campo.** (8)

Nel codice HEC-RAS è possibile fare riferimento ad espressioni alternative per rappresentare la pendenza  $d'$ attrito nel tratto  $S_f$ , e sono precisamente:

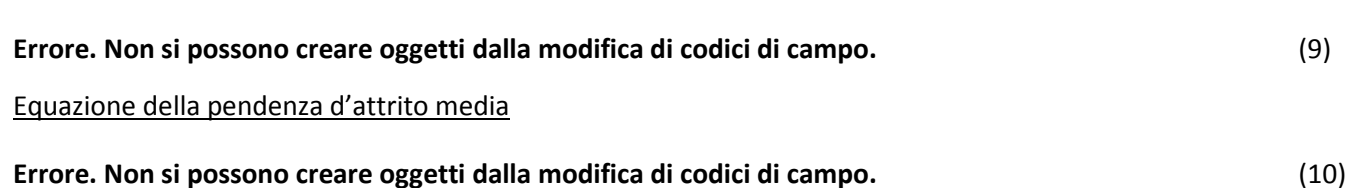

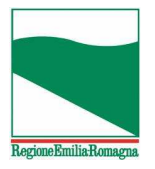

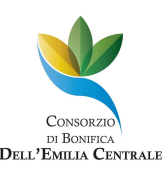

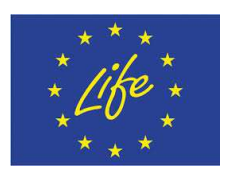

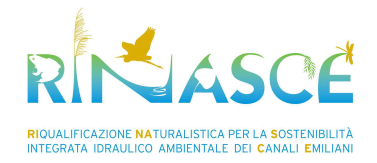

Equazione della pendenza d'attrito media geometrica

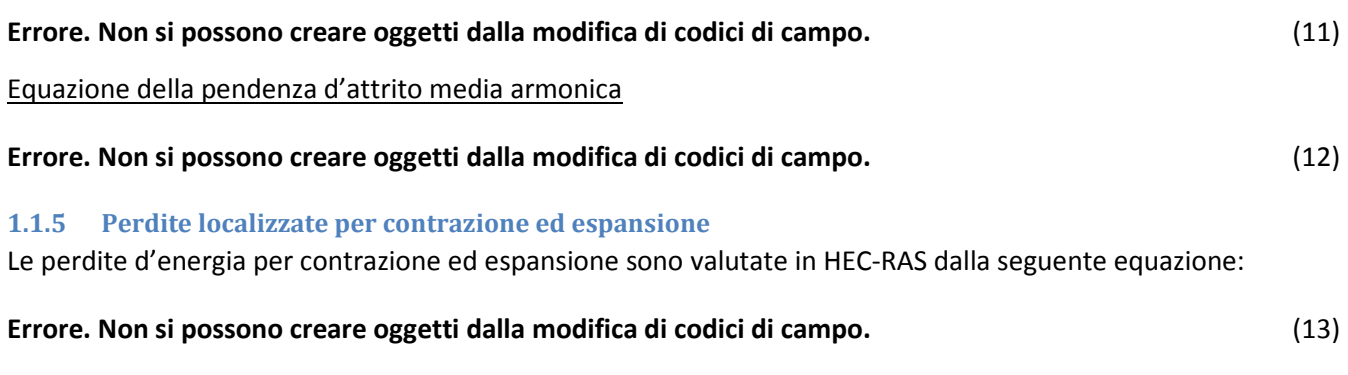

dove:

C: coefficiente di espansione o contrazione.

Il programma assume che ci sia una contrazione ogniqualvolta che il carico di velocità di valle è più grande di quello di monte.

Allo stesso modo, quando il carico di velocità di monte è più grande di quello di valle, il programma assume che ci sia un'espansione della corrente liquida.

#### **1.1.6 Integrazione numerica delle equazioni**

La quota incognita della superficie del pelo libero nella sezione è determinata risolvendo iterativamente le equazioni (1) e (3).

La procedura di calcolo iterativo è la seguente:

1. Si assume una quota della superficie del pelo libero nella sezione di monte (o nella sezione di valle se è stato calcolato un profilo di corrente supercritica).

2. Sulla base della quota della superficie del pelo libero, si determina la corrispondente conduttanza idraulica totale e il carico di velocità.

3. Con i valori ottenuti al passo 2, si calcola  $S_f$  e si risolve l'equazione (3) per determinare  $h_{e}$ .

4. Con i valori ottenuti ai passi 2 e 3, si risolve l'equazione (1), per determinare  $Z_{W2}$ .

5. Si confronta il valore di calcolo di  $Z_{W2}$  con il valore assunto al passo 1; si ripetono completamente i passi dal 1 al 5, fino a quando i valori concordano all'interno di un predefinito valore di tolleranza.

Il criterio usato per assumere la quota della superficie liquida nella procedura iterativa varia da prova a prova. Nella prima prova la stima della quota della superficie liquida è basata sulla profondità d'acqua nella precedente sezione verso la sezione corrente. Il secondo valore di prova della quota della superficie liquida è fissato assumendo la quota della superficie liquida più il 70% dell'errore ottenuto dalla prima prova (Err =  $Z_W$  calcolato -  $Z_W$  assunto).

#### In altre parole:

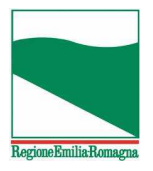

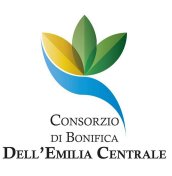

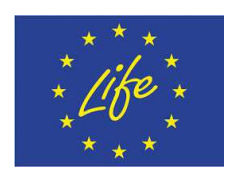

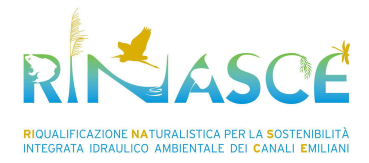

 $Z_W$  nuovo =  $Z_W$  assunto + 0.70 $\cdot$  ( $Z_W$  calcolato -  $Z_W$  assunto).

La terza e le successive prove sono generalmente basate sul metodo "Secante" valutando il cambiamento della differenza tra quota calcolata e assunta per le precedenti due prove.

L'equazione utilizzata dal metodo "Secante", è di seguito riportata :

**Errore. Non si possono creare oggetti dalla modifica di codici di campo.** $Z_{W+} = Z_{W+2}$  - Err<sub>1-2</sub>·Err Assum / Err\_Diff (14)

dove:

 $Z_{W}$  : : nuovo valore assunto per la quota della superficie liquida;

 $Z_{W,1}$ : valore assunto della quota della superficie liquida nella precedente ultima iterazione;

 $Z_{W|12}$ : valore assunto della quota della superficie liquida nella precedente penultima iterazione;

 $Err_{1-2}$ : errore della precedente penultima iterazione (valore della superficie liquida calcolato meno il valore della superficie liquida assunto, nella I-2 esima iterazione).

Err\_Assum : la differenza della quota della superficie liquida assunte nelle precedenti due prove; Err\_Assum  $= Z_{W I-2} - Z_{W I-1}.$ 

Err\_Diff : quota della superficie liquida assunta meno la quota della superficie liquida calcolata, nella precedente ultima iterazione (I-1), più l'errore della precedente penultima prova (Err<sub>1-2</sub>).

 $Err\_Diff = Z_{W I-1} - Z_W \_Call_1 + Err_{I-2}.$ 

Quando la quota della superficie liquida è stata bilanciata in una sezione, quest'ultima si confronta con la quota della profondità critica, e si analizza il numero di Froude per stabilire il regime di moto.

**1.1.7 Determinazione delle condizioni critiche della corrente** 

La profondità critica sarà determinata nelle seguenti condizioni:

1. : E' stato specificato un regime di moto supercritico.

2. : Il calcolo della profondità critica è stato richiesto in input.

3. : Per la sezione che rappresenta la condizione al contorno, per assicurare di calcolare il corretto regime di moto.

4.: Calcolato il numero di Froude per il profilo supercritico, come controllo che la profondità critica associata alla quota bilanciata verifichi il regime di moto.

5.: Il programma non può bilanciare l'equazione dell'energia, all'interno delle tolleranze specificate, prima di arrivare al massimo numero di iterazioni.

Il carico totale d'energia (carico specifico), per una sezione è definito come:

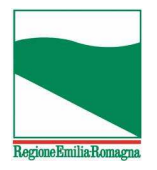

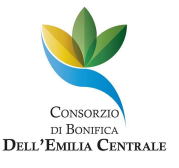

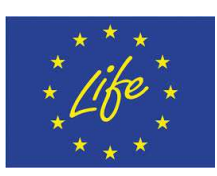

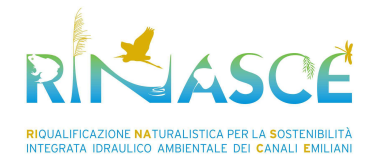

**Errore. Non si possono creare oggetti dalla modifica di codici di campo.** (15)

dove:

- H : carico totale d'energia;
- $Z_w$ : quota della superficie liquida;

#### **Errore. Non si possono creare oggetti dalla modifica di codici di campo.**: carico di velocità.

La quota della profondità critica è la quota alla quale il carico d'energia totale è minimo (i.e. minimo dell'energia specifica per una data sezione con corrente liquida stabilita). La quota della profondità critica è quindi determinata con una procedura iterativa, ragione per cui i valori di  $Z_W$  sono assunti e si determinano con l'equazione 15 i corrispondenti valori di H, fino ad arrivare al minimo valore di H (vedi Figura 4).

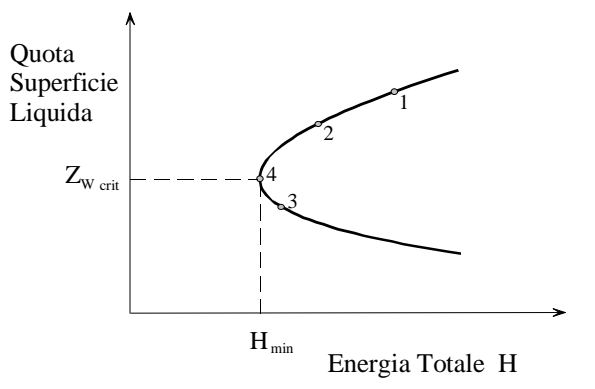

#### **Figura 4: Diagramma della quota della superficie liquida in funzione del carico totale**

Il codice HEC-RAS ha due metodi per calcolare la profondità critica:

#### 1. : metodo parabolico

Questo è il metodo più veloce dal punto di vista computazionale, ma è solamente in grado di individuare un singolo minimo d'energia, ovvero è valido per sezioni le quali hanno una curva dell'energia con un solo minimo, quindi se con tale metodo il programma non converge, allora esso proverà automaticamente con il metodo secante.

#### 2. : metodo secante

In certe situazioni è possibile avere più di un minimo nella curva dell'energia totale, spesso i minimi multipli sono associati a sezioni che hanno interruzioni in tale curva. Queste interruzioni possono capitare avendo zone molto vaste e piatte di espansione laterale (golene), oltre che sezioni con argini ed aree inefficaci nei riguardi della corrente liquida.

Quando si utilizza tale metodo per una sezione avente minimi multipli nella curva dell'energia, il metodo convergerà sul primo minimo che individuerà.

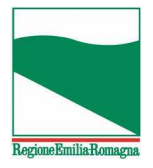

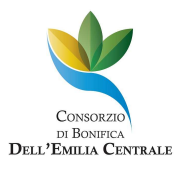

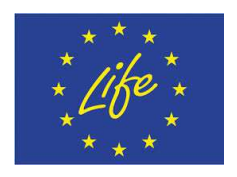

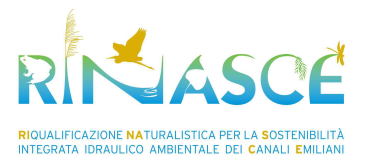

Questo metodo può condurre ad una incorretta stima della profondità critica, e quindi se si pensa che il programma abbia individuato una non corretta profondità critica, allora si dovrà selezionare il metodo secante in input, ed il modello dovrà essere risimulato.

#### **1.1.8 Equazione del bilancio di quantità di moto**

Ogniqualvolta il moto perde le caratteristiche di moto gradualmente variato (ad esempio in corrispondenza di un risalto idraulico), la funzione dell'energia (i.e. carico totale) non è più continua e derivabile, e pertanto l'equazione di bilancio energetico non è più integrabile.

Condizioni di correnti rapidamente variate si incontrano ad esempio in occasione di cambiamenti importanti della pendenza del canale, restringimento di ponti, salti di fondo, opere di caduta e stramazzi, e nodi di collegamenti di correnti. In alcuni di questi esempi possono essere utilizzate equazioni empiriche (così come per opere di caduta e stramazzi), mentre per gli altri è necessario applicare l'equazione del momento allo scopo di ottenere il risultato.

In tali situazioni, l'equazione di bilancio energetico (eq. 1) è sostituita dalla seguente equazione di bilancio della quantità di moto che deriva dalla seconda legge del moto di Newton applicata al volume di controllo racchiuso tra le due sezioni 1 e 2 (vedi Figura 5):

#### **Errore. Non si possono creare oggetti dalla modifica di codici di campo.** (16)

dove:

- $P_1$ ,  $P_2$  : forza di pressione idrostatica sulle sezioni 1 e 2;
- $W<sub>x</sub>$ : forza dovuta al peso dell'acqua in direzione X;
- $F_f$ : forza dovuta alle perdite per attrito esterne lungo il contorno tra le sezioni 1 e 2;
- Q : portata liquida;
- ρ : densità dell'acqua;
- Δvx : variazione di velocità nella direzione X, tra le sezioni 1 e 2.

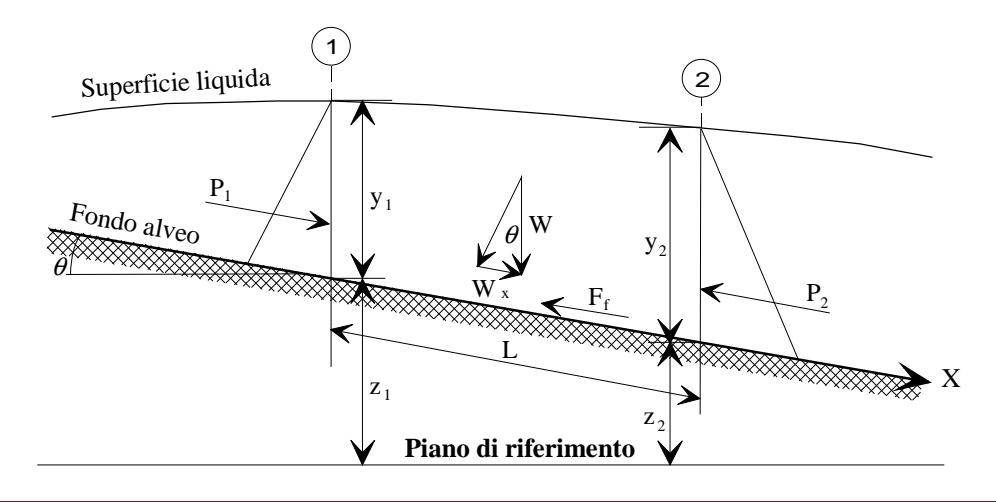

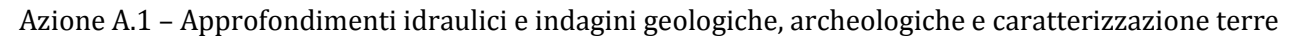

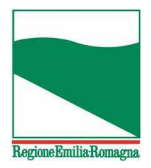

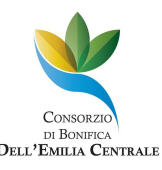

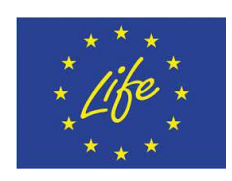

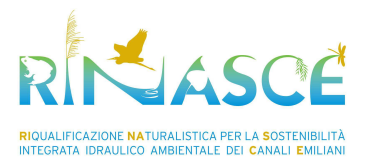

#### **Figura 5: Applicazione dell'equazione del momento**

I precedenti termini, sono rappresentati dalle seguenti equazioni:

#### Forze di pressione idrostatica

La forza in direzione X, dovuta alla pressione idrostatica, risulta :

#### **Errore. Non si possono creare oggetti dalla modifica di codici di campo.** (17)

L'assunzione della distribuzione idrostatica delle pressioni è solamente valida per pendenze minori di 1:10 circa; il valore di cosθ per una pendenza di 1:10 (approssimativamente 6 gradi) è uguale a 0.995. Poiché la pendenza dei canali ordinari è molto minore di 1:10, il valore di correzione cosθ per la profondità può essere assunto uguale a 1 (Chow, 1959).

Quindi, le equazioni per le forze di pressione idrostatica nelle sezioni 1 e 2, sono le seguenti:

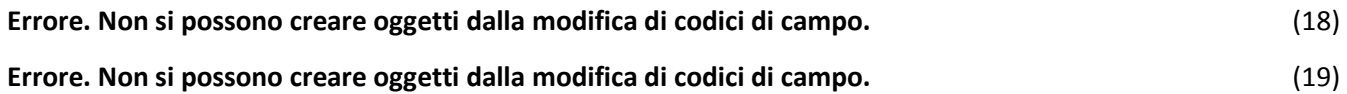

dove:

γ peso specifico dell'acqua;

 $A_1$ ,  $A_2$  : area bagnata nelle sezioni 1 e 2;

 $Y_1$ ,  $Y_2$ : profondità misurata dalla superficie liquida al centro dell'area delle sezioni 1 e 2;

#### Forza peso dell'acqua

Peso dell'acqua = (peso specifico dell'acqua) x (volume d'acqua)

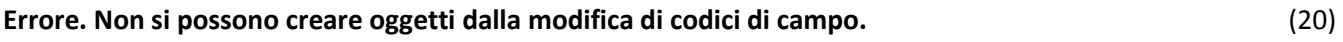

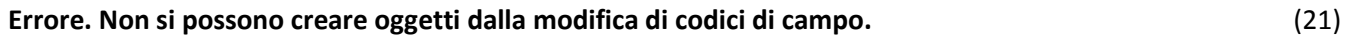

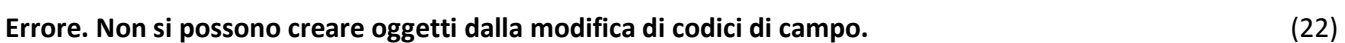

**Errore. Non si possono creare oggetti dalla modifica di codici di campo.** (23)

#### dove:

L : distanza tra le sezioni 1 e 2 lungo l'asse X;

 $S_0$ : pendenza del canale, basate sulle quote del letto principale;

 $z_1$  e  $z_2$  : quote del letto principale nelle sezioni 1 e 2.

#### Forza d'attrito esterna

**Errore. Non si possono creare oggetti dalla modifica di codici di campo.** (24)

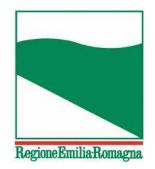

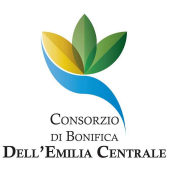

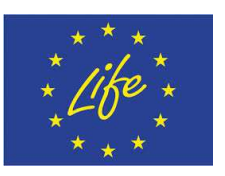

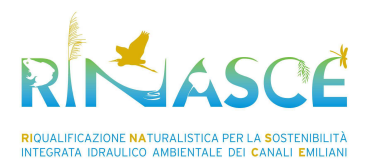

#### dove:

P : perimetro bagnato medio tra le sezioni 1 e 2;

τ : sforzi tangenziali medi;

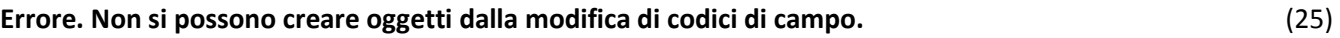

dove:

R : raggio idraulico medio (R=A/P);

 $S_f$ : : pendenza della linea dell'energia (pendenza d'attrito).

Si ha quindi:

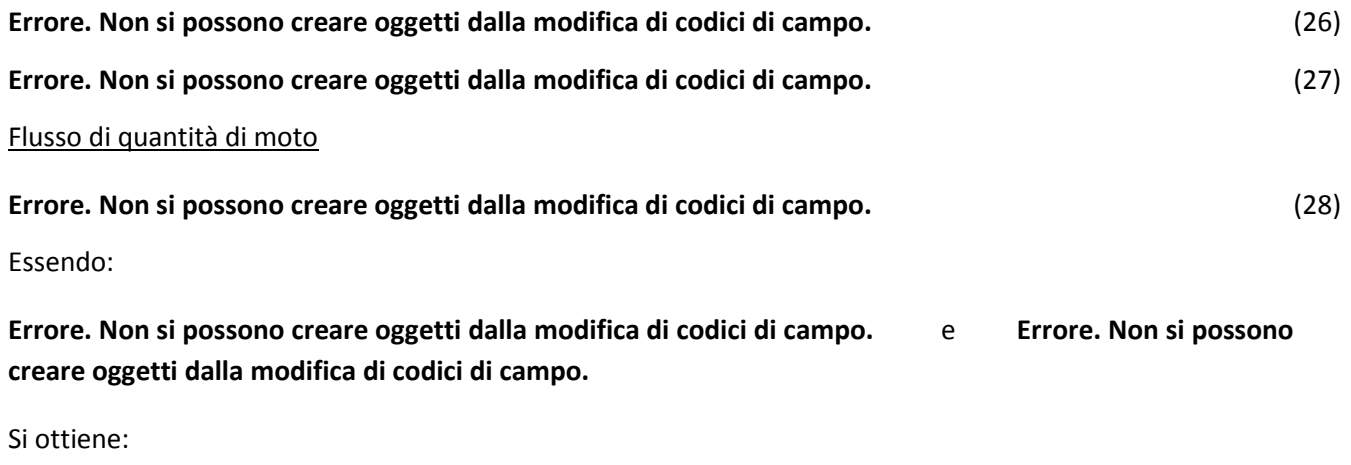

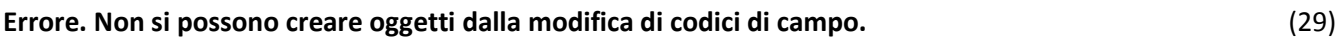

dove:

β : coefficiente di ragguaglio della portata di quantità di moto, per mettere in conto una distribuzione non uniforme della velocità nella sezione di canali irregolari, risulta espresso come:

#### **Errore. Non si possono creare oggetti dalla modifica di codici di campo.** (30)

Con riferimento alla eq. (16), sostituendo le espressioni precedentemente descritte, ed assumendo che la portata Q può variare dalla sezione 1 alla 2, si ha:

$$
\gamma A_1 Y_1 - \gamma A_2 Y_2 + \gamma \left( \frac{A_1 + A_2}{2} \right) L S_0 - \gamma \left( \frac{A_1 + A_2}{2} \right) L S_f = \frac{Q_2 \gamma}{g} \beta_2 V_2 - \frac{Q_1 \gamma}{g} \beta_1 V_1
$$
(31)

semplificando:

**Errore. Non si possono creare oggetti dalla modifica di codici di campo.** (32)

e quindi:

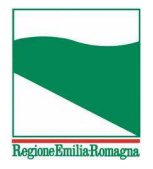

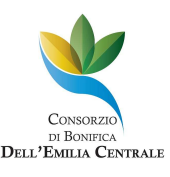

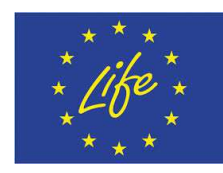

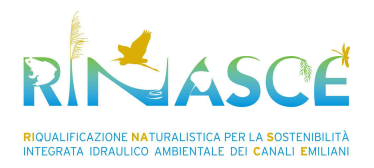

#### **Errore. Non si possono creare oggetti dalla modifica di codici di campo.** (33)

Quest'ultima equazione (33), è integrata per via numerica e risolta nel tirante idrico.

### **1.2 Il moto vario**

Le analisi in moto vario consentiranno la ricostruzione dell'attuale funzionamento idraulico dei canali dal punto di vista del rischio idraulico, consentendo la stima dei volumi eccedenti la capacità di smaltimento della rete di canali modellata, in corrispondenza di diversi scenari idrologici previsti, nonché di diverse soluzioni progettuali ideate al fine di realizzare al meglio l'intervento programmato. Il modello idraulico avrà le seguenti caratteristiche:

- capacità di riprodurre la propagazione delle onde di piena previste, con valutazione dei volumi di esondazione laddove i tiranti idraulici risultanti eccedano le quote della sponde dei canali
- capacità di produrre una schematizzazione bidimensionale o quasi-bidimensionale delle aree di laminazione previste o già presenti, nonché la loro connessione idraulica, in ingresso e in uscita, alla rete di canali oggetto di intervento
- capacità di fornire una valutazione in termini comparativi degli effetti di laminazione delle diverse soluzioni progettuali ideate per gli interventi previsti
- la possibilità di essere utilizzato come supporto nella definizione di ulteriori alternative, qualora necessario per il raggiungimento degli obiettivi idraulici e/o ecologici stabiliti.

HEC-RAS consente la soluzione numerica del sistema di equazioni complete del moto vario gradualmente variato, permettendo di conoscere l'andamento di portate e livelli variabili sia nel tempo che nello spazio, nelle sezioni fluviali per le quali è nota la geometria dell'alveo.

La componente relativa alla soluzione in moto vario si basa su uno schema di soluzione delle equazioni di moto vario analogo a quello adottato dal modello UNET (Unsteady NETwork model; Barkau, 1997).

Il sistema di equazioni del moto vario delle correnti a pelo libero, noto come sistema di equazioni di De Saint Venant, può essere scritto nella forma seguente,

$$
\begin{cases}\n\frac{\partial A}{\partial t} + \frac{\partial Q}{\partial x} - q_t = 0 \\
\frac{\partial Q}{\partial t} + \frac{\partial QV}{\partial x} + gA\left(\frac{\partial z}{\partial x} + S_f\right) = 0\n\end{cases}
$$

nelle quali, per la generica sezione fluviale (identificata nello spazio dall'ascissa curvilinea *x*) e per il generico istante di tempo *t*, e dove *Q* è la portata, *A* l'area bagnata della sezione trasversale, *q<sup>l</sup>* l'eventuale termine sorgente (portata per unità di lunghezza dovuta agli apporti laterali), *V* la velocità media della corrente, *z* la quota del fondo rispetto a un riferimento orizzontale e *S<sup>f</sup>* la pendenza motrice o cadente.

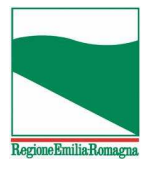

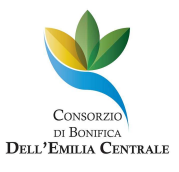

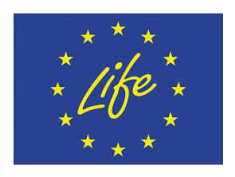

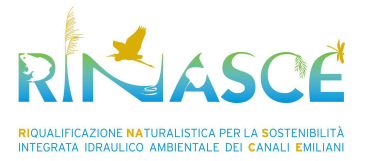

Il sistema di equazioni alle derivate parziali non lineare del primo ordine, generalmente non integrabile in forma analitica, può essere scritto alle differenze finite e successivamente manipolato come descritto in Barkau (1997), per pervenire ad un set di equazioni integrabile numericamente, che sono alla base della soluzione dei problemi di moto vario in HEC-RAS.

# **1.3 Modellazione di ponti e tratti tombati**

Le routine di calcolo di HEC-RAS utilizzano 4 sezioni trasversali, definite dall'utente, per il calcolo delle perdite di carico dovute alla presenza di strutture. Nel caso della modellazione di ponti, le sezioni che si devono definire sono:

*Sezione 1:* va collocata sufficientemente a valle della struttura in modo che la corrente non sia influenzata dalla presenza della struttura stessa. La distanza a cui porre tale sezione viene generalmente individuata mediante ricerche in situ durante eventi di piena significativi o in base all'esperienza dei gestori del corso d'acqua.

*Sezione 2:* è generalmente posta subito a valle della struttura e dev'essere rappresentativa dell'area subito a valle del ponte o del tratto tombato.

*Sezione 3:* come la sezione 2, è posta in prossimità della struttura, ma subito a monte. Questa sezione rappresenta l'area effettiva che entra in gioco nella contrazione della corrente durante il passaggio attraverso la struttura.

*Sezione 4:* va posta sufficientemente a monte del ponte o dell'imbocco del tombinamento, dove le linee di corrente possono essere considerare approssimativamente parallele. Generalmente la distanza di contrazione (tra la sezione 4 e la sezione 3) è minore della distanza di espansione (tra la sezione 1 e la 2). Anche in questo caso, per il corretto posizionamento della sezione, giocano un ruolo importante le osservazioni effettuate sul campo durante fenomeni di piena significativi.

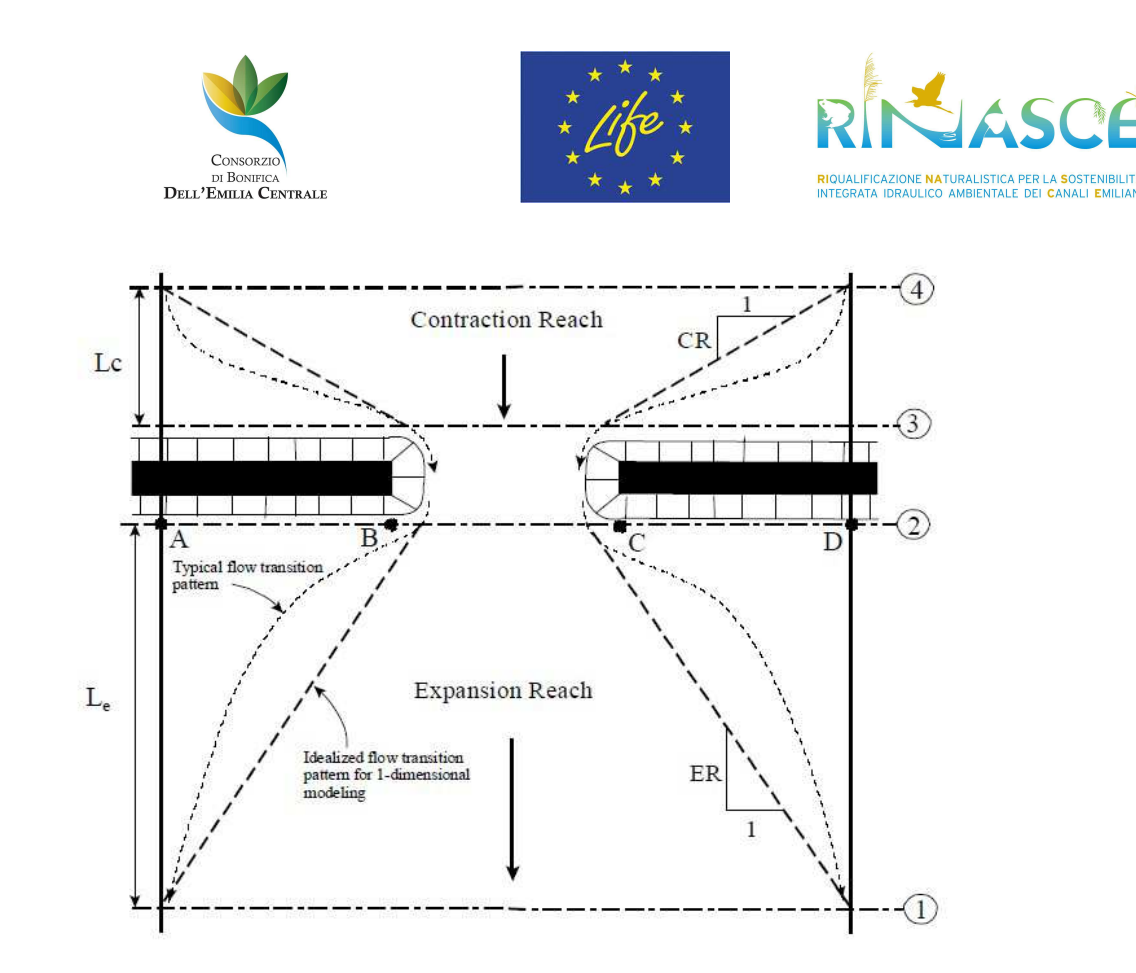

#### **Figura 6: Sezioni di calcolo per la rappresentazione di strutture trasversali**

Definita la geometria della struttura, e delle sezioni di calcolo pocanzi illustrate, le routine di calcolo di HEC-RAS permettono di analizzare il comportamento della struttura con diversi metodi sia in condizioni di deflusso a pelo libero che in condizioni di deflusso in pressione; fra essi si ricordano:

• Condizioni di deflusso a pelo libero:

rione Emilia-Ror

- Equazione dell'energia (Standard step)
- Bilancio della quantità di moto
- Equazione Yarnell
- Metodo FHWA WSPRO
- Condizioni di deflusso con livello idrometrico superiore alla quota dell'intradosso dell'impalcato:
	- Equazione dell'energia (standard step)
	- Equazioni idrauliche per deflusso in pressione sotto all'impalcato o a stramazzo sopra all'impalcato

#### *Equazione dell'energia (metodo standard step)*

Il programma, utilizzando la schematizzazione riportata in figura, tratta i ponti nella stessa maniera in cui considera le normali sezioni trasversali del corso d'acqua, tranne per il fatto che l'area del ponte sotto al

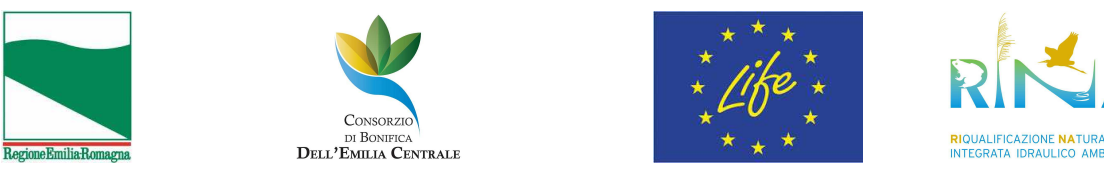

pelo libero viene sottratta all'area totale e il perimetro bagnato viene incrementato dove l'acqua viene a contatto con la struttura.

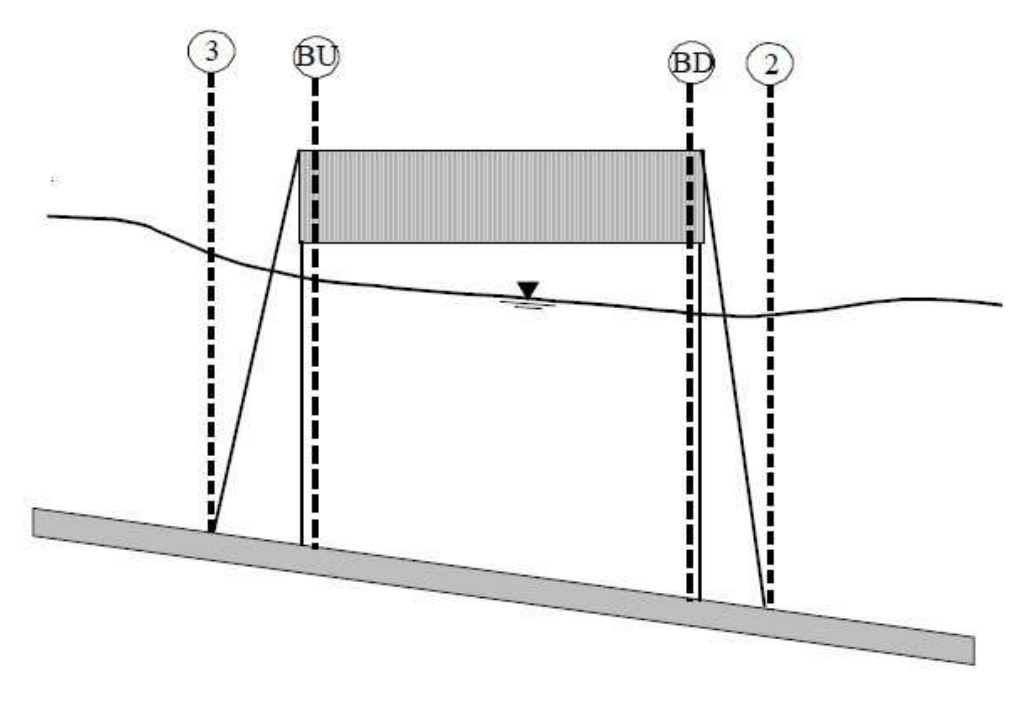

**Figura 7: Applicazione dell'equazione dell'energia all'attraversamento di una struttura trasversale.** 

La sequenza di calcolo comincia dalla sezione 2 fino alla sezione BD, a questo punto esegue uno standard step attraverso il ponte (cioè dalla sezione BD alla BU) e infine dalla sezione BU alla sezione 3. Questo metodo richiede la conoscenza del coefficiente di scabrezza e dei coefficienti di espansione e di contrazione.

#### *Bilancio della quantità di moto*

Questo metodo viene applicato considerando le sezioni 2 e 3 ed è composto da 3 step successivi. Il primo passo consiste nel calcolo della quantità di moto tra la sezione 2 e la sezione BD:

$$
A_{BD}\overline{Y}_{BD}+\frac{\beta_{BD}Q_{BD}^2}{gA_{BD}}=A_2\overline{Y}_2+\frac{\beta_2Q_2^2}{gA_2}-A_{pBD}\overline{Y}_{pBD}+F_f-W_x
$$

dove:  $A_2$ ,  $A_{BD}$  sono le aree bagnate alla sezione 2 e BD;  $A_{DBD}$  è l'area ostruita dalle eventuali pile del ponte (dal lato di valle);  $\overline{Y}_2$ ,  $\overline{Y}_{BD}$  distanza verticale tra il baricentro di A<sub>2</sub>, A<sub>BD</sub> e il pelo libero;  $\overline{Y}_{pBD}$  $\overline{Y}_{pBD}$  è la distanza verticale tra il baricentro di A<sub>pBD</sub> e il pelo libero; $\beta_2$ ,  $\beta_{BD}$  coefficienti di peso; F<sub>f</sub> è il coefficiente d'attrito e  $W_x^{W_x}$ è la componente della forza peso dell'acqua in direzione della corrente.

Il secondo passo consiste nella seguente equazione (bilancio della quantità di moto tra la sezione BD eBU:

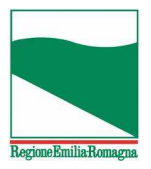

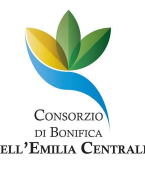

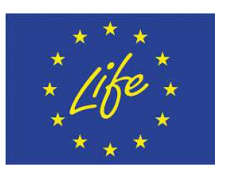

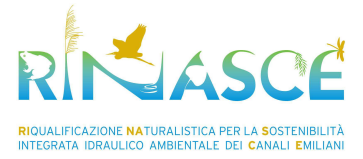

$$
A_{BU}\overline{Y}_{BU}+\frac{\beta_{BU}Q_{BU}^2}{gA_{BU}}=A_{BD}\overline{Y}_{BD}+\frac{\beta_{BD}Q_{BD}^2}{gA_{BD}}+F_f-W_x
$$

L'ultimo passo consiste nel bilancio della quantità di moto tra la sezione BU e la sezione 3:

$$
A_3 \overline{Y}_3 + \frac{\beta_3 Q_3^2}{gA_3} = A_{BU} \overline{Y}_{BU} + \frac{\beta_{BU} Q_{BU}^2}{gA_{BU}} + A_{pBU} \overline{Y}_{pBU} + \frac{1}{2} C_D \frac{A_{pBU} Q_3^2}{gA_3^2} + F_f - W_x
$$

 $con C<sub>D</sub>$  coefficiente di attrito attorno alle pile del ponte.

Se durante il calcolo il ponte dovesse andare in pressione, il metodo appena trattato non è considerato valido e la soluzione non viene presa in considerazione dal programma.

#### *Equazione di Yarnell*

L'equazione di Yarnell è un'equazione di natura empirica che viene usata per determinare la differenza di livello idrico tra la sezione subito a valle del ponte (sezione 2) e la sezione subito a monte (sezione3). Tale equazione è stata determinata attraverso, approssimativamente, 2600 esperienze di laboratorio nelle quali i ricercatori hanno variato la geometria delle pile del ponte e le caratteristiche della portata. L'equazione di Yarnell (Yarnell,1934) è la seguente:

$$
H_{3-2} = 2K(K + 10\omega - 0.6)(\alpha + 15\alpha^4)\frac{V^2}{2g}
$$

Dove H3-2 è la differenza di quota tra il livello idrico nella sezione 3 e nella sezione 2; K è un coefficiente di forma delle pile del ponte (tabulato); è il rapporto tra l'area ostruita dalle pile del ponte e l'area totale, non ostruita, alla sezione 2. Quindi il livello idrico alla sezione 3 è semplicemente il livello idrico alla sezione 2 addizionato ad  $H_{3-2}$ .

# **1.4 Modellazione di strutture in linea**

Per quanto riguarda le strutture in linea (utilizzabili per la modellazione di briglie o salti di fondo, per esempio) oltre ad una corretta rappresentazione geometrica della struttura stessa, occorre definire anche 4 sezioni in maniera del tutto analoga a quanto già riportato per i ponti. Il codice di calcolo permette di selezionare diverse tipologie di strutture, con aperture sia controllate da paratoie che libere. Le più comuni nei corsi d'acqua oggetto di questo studio sono strutture caratterizzate da aperture non controllate e, per il calcolo idraulico, il codice utilizza la seguente relazione:

$$
Q = CLH^{3/2}
$$

Dove C è il coefficiente d'efflusso, L è la lunghezza e H è il carico a monte della struttura.

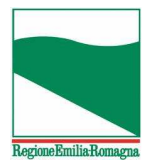

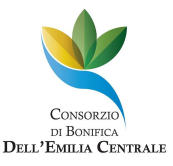

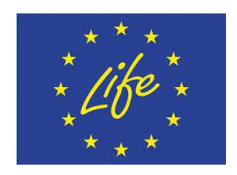

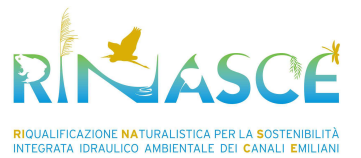

# **2 Applicazione delle modellazioni ai canali oggetto di studio**

Oggetto delle modellazioni saranno i seguenti canali e i rispettivi interventi. I modelli verranno costruiti sulla base dei rilievi topografici e dei modelli digitali del terreno disponibili. Qualora siano a disposizione modelli idraulici già sviluppati sugli stessi canali, i risultati e tutti gli elementi utili verranno raccolti e valutati al fine di creare una base conoscitiva il più ampia possibile e integrare le risultanze dell'attività di modellazione prevista.

# **2.1 Collettore Alfiere**

Per questo canale è previsto un allargamento naturalistico di sezione mediante sbancamento di una golena esistente interna al canale al fine di diminuire il rischio idraulico.

Le modellazioni dell'intervento di sbancamento verranno condotte prima di tutto in moto stazionario, per valutare l'incremento di capacità idraulica del canale, e in secondo luogo in moto vario al fine di comprendere le dinamiche di piena e le eventuali interazioni con i canali limitrofi e degli scoli collegati che possono risentirne per effetti di rigurgito.

La rete di modellazione comprenderà il canale principale, ovvero il Collettore Alfiere, e dalla schematizzazione delle principali interazioni. Il Collettore Alfiere verrà modellato dalla sua sezione di inizio alla confluenza dei canali Taiadizzo e Casalone Basso, ad una sezione di valle posta ad una distanza opportuna dal tratto di intervento. Questa distanza verrà determinata in modo che la condizione al contorno di valle che verrà assunta non influenzi i risultati del modello nel tratto di intervento. La sua individuazione potrà inoltre basarsi sulle risultanze di modelli idraulici esistenti e sull'esperienza dei tecnici del Consorzio di Bonifica.

# **2.2 CABM (Collettore Acque Basse Modenesi):**

L'intervento sul CABM prevede un abbassamento di una golena esistente per la creazione di una fascia arboreo-arbustiva compatibile con le funzioni idrauliche. In questo caso il fine principale non è la diminuzione del rischio idraulico quanto il suo mantenimento allo stesso livello di rischio, eventualmente diminuendolo ma in misura minore degli altri interventi, e potenziando le valenze ecologiche del canale.

Anche in questo caso si procederà analogamente al caso del Collettore Alfiere, sia con simulazioni in moto stazionario che in moto vario, per la valutazione dell'effetto degli allargamenti sul rischio idraulico e sulla dinamica di trasferimento delle portate del canale.

In questo caso però verrà posta particolare attenzione alla distribuzione delle velocità e dei tiranti nelle diverse porzioni della sezione (alveo e golene), in modo da verificarne la compatibilità con la presenza delle essenze arboree e arbustive che si prevede di impiantare. L'obiettivo in questo caso sarà determinare la combinazione ottimale di livello di rischio idraulico e di condizioni ottimali di sviluppo della vegetazione riparia.

# **2.3 Diversivo Fossa Nuova Cavata**

Per questo canale, analogamente al Collettore Alfiere, è previsto un allargamento naturalistico di sezione mediante sbancamento di una golena esistente interna al canale al fine di diminuire il rischio idraulico.

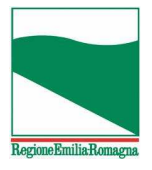

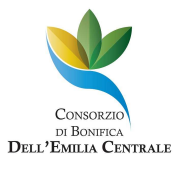

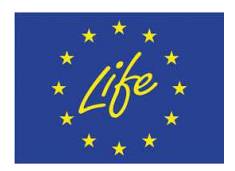

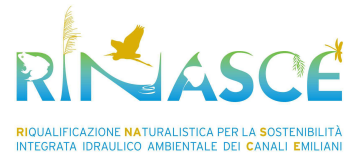

L'approccio modellistico sarà pertanto simile a quello del Collettore Alfiere, con simulazioni in moto stazionario e vario. Particolare importanza sarà rivestita dallo studio dell'effetto dei manufatti interferenti (ponticelli stradali) e dalla valutazione della possibilità di intervento in corrispondenza degli stessi.

# **2.4 Cavata Orientale**

Il caso studio del canale Cavata Orientale differisce dai casi precedentemente esposti in quanto, oltre all' allargamento naturalistico del canale a fini idraulici e depurativi, prevede la creazione di un'area umida per la laminazione in linea delle piene e la depurazione delle acque invasate. In questo caso, oltre alla modellazione in moto stazionario e vario del canale Cavata Orientale, sarà necessario valutare la presenza dell'area di laminazione, la sua connessione con il canale, la dinamica di riempimento e di svuotamento. Queste ultime analisi devono essere condotte necessariamente in moto vario, e un ruolo fondamentale verrà rivestito dagli idrogrammi di piena di progetto che si andranno a imporre alla sezione di monte del canale.